# **Release Note for Vigor2862B Series**

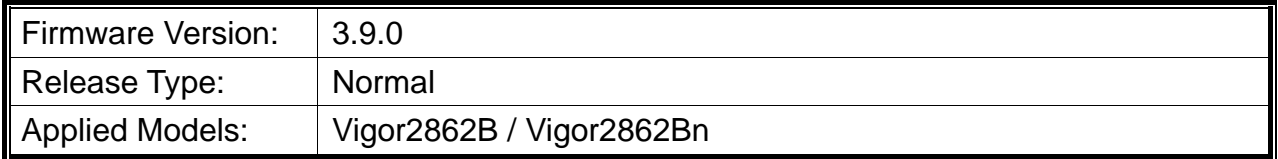

Vigor2862B/Bn is a VDSL2 router with multi-subnet for secure and efficient workgroup management. It integrates IP layer QoS, NAT session/bandwidth management to help users control works well with large bandwidth. In which, Vigor2862B series can support VDSL2 Bonding. By connected to a pair of bonded VDSL line, it can get a doubled transmission rate, or get the same rate but over a longer distance. Besides, Vigor2862Bn has built-in Wireless LAN for wireless connection.

## **New Features**

- Support data compress / decompress for Central Management, VigorAP.
- Support VigorSwitch P1092/G1080/P2121 which can be managed by Central Management>>Switch.
- Support certificates issued by Let's Encrypt.
- Support OpenVPN.
- Support database encryption for hotspot web portal.
- Support IPv6 for hotspot web portal.

### **Improvement**

- Improved: Support user management on the client authentication by the RADIUS server.
- Improved: Able to enable /disable SNMP1 and SNMP2 on System Maintenance>>SNMP.
- Improved: The open port will be changed as 80 automatically for a while during the process of Let's Encrypt operation.
- Improved: Support to change SSL port number via CLI command.
- Improved: Display the SSID name on Wireless LAN>>Security Settings.
- Improved: Support Vietnam SMS provider.
- Improved: TR-069 login message will not show the model (name) of the router.
- Improved: Add IPsec EAP option for IKEv2 LAN to LAN VPN.
- Improved: Send hotspot log for user login/logout to DrayTek Syslog.
- Improved: Support configurable PPP LCP Echo Request options for solving PPPoE disconnection issue with ISP Viettel.
- Corrected: In HA Hot-Standby mode, DHCPv6 Sync Status failed in the Secondary router.
- Corrected: The router did not clear route advertised from BGP.
- Corrected: Unable to allocate static IP address to IKEv2 VPV client.
- Corrected: Wrong IP address for the subnet mask "/15". Correct IP address should be "255.254.0.0".
- Corrected: The firewall did not block traffic to static route networks.
- Corrected: Vigor router ignored Don't Fragment flag in IP header.
- Corrected: Unable to save the WDS security key.
- Corrected: Data quota set on User Management>>User Profile would be reset to zero after re-login.
- Corrected: UPnP and DMZ host did not work properly on Xbox One.
- Corrected: DSL bandwidth auto detection for QoS didn't work.

# **File and Modem Code**

For DSL models, there will be two folders: Bonding, Bonding\_MDM1. The files in Bonding MDM1 named folder include different modem codes. If you're using a VDSL line, Bonding MDM1 named firmware may bring out better performance. Available modem codes for Annex A/Annex B are displayed as follows:

#### **For Annex A Model,**

- $\triangleright$  "Vigor2862\_3.9.0\_Bonding\_en.zip" is used for modem code 776d07\_772801<sup>\*</sup>, 774307\_771801\*
- $\triangleright$  "Vigor2862 3.9.0 Bonding MDM1 en.zip" is used for modem code 779517 773F01\*, 77B507\_775401\*

\* stands for vectoring modem code

#### **For Annex B Model,**

- $\triangleright$  "Vigor2862\_3.9.0\_Bonding\_en.zip" is used for modem code 773306\_771502, 773307\_771C02\*
- "Vigor2862\_3.9.0\_Bonding\_MDM1\_en.zip" is used for modem code 779B06\_774F02, 779B07\_774C12\*

\* stands for vectoring modem code

### **Known Issue**

None.